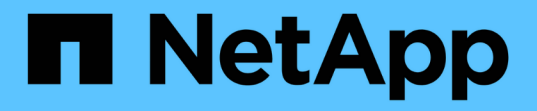

# テクニカルレポート How to enable StorageGRID in your environment

NetApp April 26, 2024

This PDF was generated from https://docs.netapp.com/ja-jp/storagegrid-enable/technicalreports/datalake-analytics.html on April 26, 2024. Always check docs.netapp.com for the latest.

# 目次

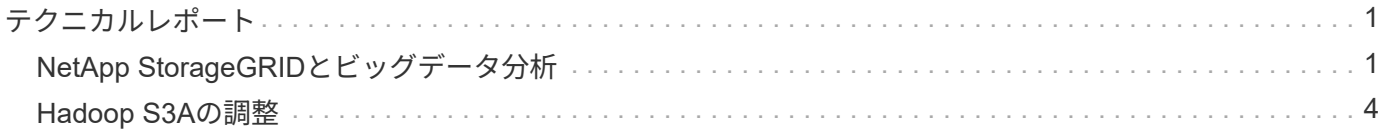

# <span id="page-2-0"></span>テクニカルレポート

## <span id="page-2-1"></span>**NetApp StorageGRID**とビッグデータ分析

#### **NetApp StorageGRID**のユースケース

NetApp StorageGRIDオブジェクトストレージ解決策は、拡張性、データ可用性、セキュリティ、ハイパフォ ーマンスを提供します。StorageGRID S3は、あらゆる規模のさまざまな業界の組織で幅広いユースケースに 使用されています。典型的なシナリオをいくつか見てみましょう。

ビッグデータ分析: StorageGRID S3はデータレイクとしてよく使用されています。企業は、Apache Spark 、Splunk Smartstore、Dremioなどのツールを使用して、分析用に大量の構造化データと非構造化データを保 存します。

データ階層化: NetAppのお客様は、ONTAPのFabricPool機能を使用して、ハイパフォーマンスなローカル階 層間でStorageGRIDにデータを自動的に移動します。階層化することで、高価なフラッシュストレージをホッ トデータ用に解放し、コールドデータを低コストのオブジェクトストレージでいつでも利用できる状態に維持 できます。これにより、パフォーマンスとコスト削減が最大化されます。

\*データのバックアップとディザスタリカバリ:\*企業は、StorageGRID S3を信頼性とコスト効率に優れた解 決策として使用して、重要なデータのバックアップと災害時のリカバリを実行できます。

アプリケーション用のデータストレージ: StorageGRID S3はアプリケーションのストレージバックエンドと して使用できるため、開発者はファイル、画像、ビデオ、その他の種類のデータを簡単に保存および取得でき ます。

コンテンツ配信: StorageGRID S3を使用すると、静的なWebサイトコンテンツ、メディアファイル、ソフト ウェアダウンロードを世界中のユーザに保存して配信できます。StorageGRIDの地理的な配信とグローバルネ ームスペースを活用して、高速で信頼性の高いコンテンツ配信を実現できます。

データ階層化: NetAppのお客様は、ONTAP FabricPool機能を使用して、ハイパフォーマンスなローカル階層 間でStorageGRIDにデータを自動的に移動します。階層化することで、高価なフラッシュストレージをホット データ用に解放し、コールドデータを低コストのオブジェクトストレージからいつでも利用できる状態に保ち ます。これにより、パフォーマンスとコスト削減が最大化されます。

データアーカイブ: StorageGRIDは、さまざまな種類のストレージを提供し、パブリックな長期低コストス トレージオプションへの階層化をサポートします。コンプライアンスや履歴目的で保持する必要があるデータ のアーカイブや長期保存に最適な解決策です。

オブジェクトストレージのユースケース

[StorageGRIDのユースケース図、幅= 396、高さ= 394]

上記の中で、ビッグデータ分析は最も多くのユースケースの1つであり、その使用量は増加傾向にあります。

#### データレイクに**StorageGRID**を選ぶ理由

- コラボレーションの強化-業界標準のAPIアクセスによる大規模な共有マルチサイト、マルチテナンシー
- 運用コストの削減-単一の自己回復型自動スケールアウトアーキテクチャによる運用の簡易化
- 拡張性-従来のHadoopやデータウェアハウスソリューションとは異なり、StorageGRID S3オブジェクトス

トレージはコンピューティングやデータからストレージを切り離し、ビジネスの成長に合わせてストレー ジニーズを拡張できます。

- 耐久性と信頼性- StorageGRIDは99.999999999%の耐久性を提供し、保存されたデータはデータ損失に対 して非常に耐性があります。また、高可用性を提供し、データへの常時アクセスを保証します。
- セキュリティ- StorageGRIDは、暗号化、アクセス制御ポリシー、データライフサイクル管理、オブジェ クトロック、S3バケットに格納されたデータを保護するバージョン管理など、さまざまなセキュリティ機 能を提供します。
- StorageGRID S3データレイク\*

[StorageGRIDデータレイクの例、幅= 614、高さ= 345]

#### **S3**オブジェクトストレージに最も適したデータウェアハウスまたはデータレイク

NetAppは、Hive、Delta Lake、Dremioの3つのデータウェアハウス/レイクハウスエコシステム でStorageGRIDをベンチマークしました。 ["](https://www.dremio.com/wp-content/uploads/2023/02/apache-iceberg-TDG_ER1.pdf?aliId=eyJpIjoieDRUYjFKN2ZMbXhTRnFRWCIsInQiOiJIUUw0djJsWnlJa21iNUsyQURRalNnPT0ifQ%253D%253D)[『](https://www.dremio.com/wp-content/uploads/2023/02/apache-iceberg-TDG_ER1.pdf?aliId=eyJpIjoieDRUYjFKN2ZMbXhTRnFRWCIsInQiOiJIUUw0djJsWnlJa21iNUsyQURRalNnPT0ifQ%253D%253D)[Apache Iceberg: The Definitive Guide](https://www.dremio.com/wp-content/uploads/2023/02/apache-iceberg-TDG_ER1.pdf?aliId=eyJpIjoieDRUYjFKN2ZMbXhTRnFRWCIsInQiOiJIUUw0djJsWnlJa21iNUsyQURRalNnPT0ifQ%253D%253D)[』](https://www.dremio.com/wp-content/uploads/2023/02/apache-iceberg-TDG_ER1.pdf?aliId=eyJpIjoieDRUYjFKN2ZMbXhTRnFRWCIsInQiOiJIUUw0djJsWnlJa21iNUsyQURRalNnPT0ifQ%253D%253D)["](https://www.dremio.com/wp-content/uploads/2023/02/apache-iceberg-TDG_ER1.pdf?aliId=eyJpIjoieDRUYjFKN2ZMbXhTRnFRWCIsInQiOiJIUUw0djJsWnlJa21iNUsyQURRalNnPT0ifQ%253D%253D) データウェアハウスと データレイクハウスの簡単な紹介と、これら2つのアーキテクチャの長所と短所が含まれています。

- ベンチマークツール- TPC-DS-<https://www.tpc.org/tpcds/>
- ビッグデータエコシステム
	- 5台のVMで構成されるクラスタ。各VMに128G RAM、24個のvCPU、システムディスク用SSDストレ ージが搭載されています。
	- Hadoop 3.3.5とHive 3.1.3(1つのネームノード+ 4つのデータノード)
	- Delta LakeとSpark 3.2.0 (1マスター+ 4ワーカー) およびHadoop 3.3.5
	- Dremio v23(マスター1名+エグゼキューター4名)
- オブジェクトストレージ
	- 。SG6060を3台+ SG1000ロードバランサを1台搭載した場合、NetApp ^ StorageGRID®<sup>sc®^</sup>11.6
	- オブジェクトの保護-コピー×2
- データベースサイズ1000GB
- クエリテストごとに一貫した結果を得るために、3つのエコシステムすべてでキャッシュが無効になりま した。

TPC-DSには、クエリベンチマーク用に99の複雑なSQLクエリが付属しています。99個のクエリをすべて完了 するまでの合計時間を分単位で測定し、結果を分析するためにS3要求のタイプと数を細かく分析しました。 次の表は、全99件のクエリの合計期間を示しています。2番目の表は、各エコシステムがStorageGRIDに送信 するS3要求の数とタイプを示しています。

• TPC-DSクエリ結果\*

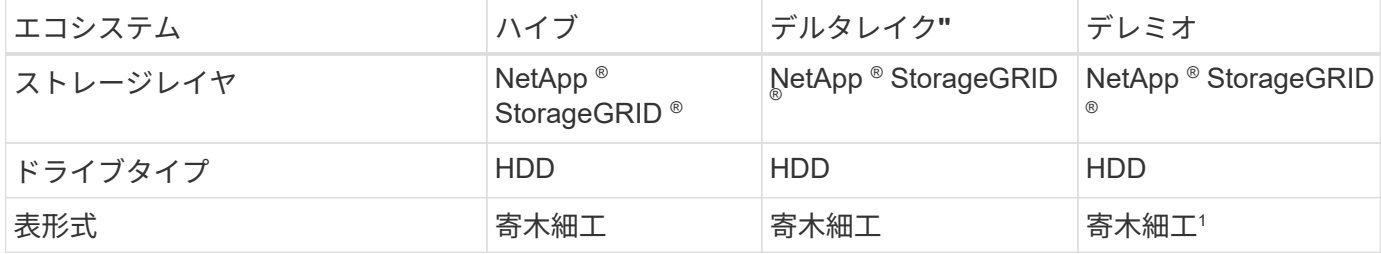

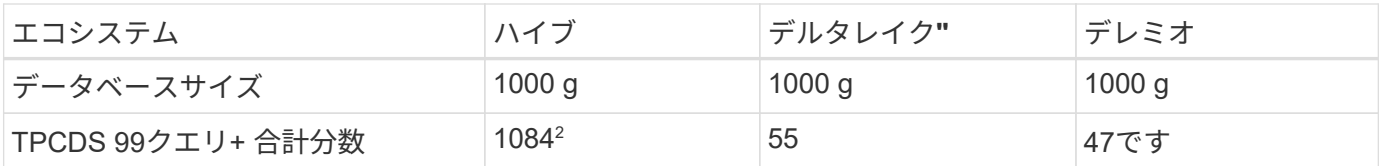

<sup>1</sup>寄木細工と氷山の両方のテーブル形式をテストしましたが、結果は似ています。

<sup>2</sup>Hiveクエリー番号72を完了できません。

• TPC-DSクエリ- S3要求の内訳\*

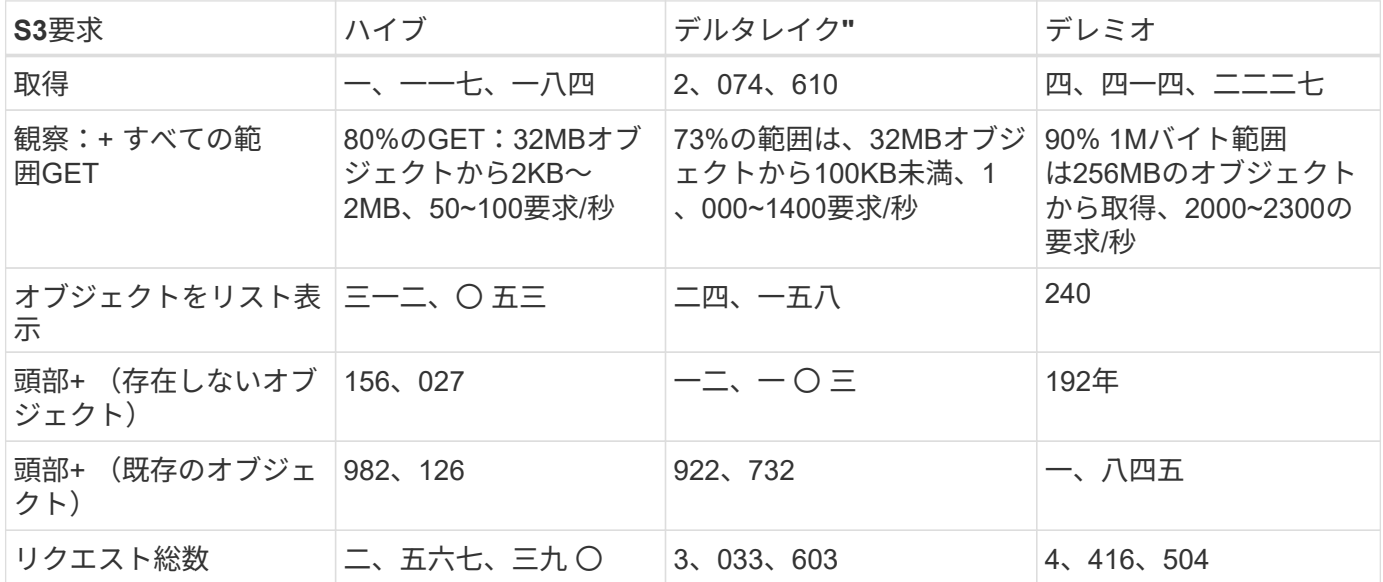

最初のテーブルから、デルタ湖とDremioがHiveよりもはるかに速いことがわかります。2つ目の表から、Hive が大量のS3リストオブジェクト要求を送信していることがわかります。この要求は、すべてのオブジェクト ストレージプラットフォーム(特に多数のオブジェクトを含むバケットを扱う場合)では通常低速です。これ により、全体的なクエリ時間が大幅に長くなります。もう1つの観測点は、Dremioが大量のGET要求を並行し て送信することができたことで、Hiveでは毎秒50~100件の要求に対して、毎秒2,000~2300件の要求が送信さ れたことです。HiveとHadoop S3AのMimic standard filesystemは、S3オブジェクトストレージのHiveの低速 化に貢献しています。

Hadoop(HDFSまたはS3オブジェクトストレージ上)をHiveまたはSparkで使用するには、Hadoop とHive/Sparkの広範な知識と、各サービスの設定の相互作用に関する知識が必要です。これらの設定の合計数 は1000以上です。多くの場合、設定は相互に関連しており、単独で変更することはできません。使用する設 定と値の最適な組み合わせを見つけるには、膨大な時間と労力がかかります。

Dremioは、エンドツーエンドのApache Arrowを使用してクエリのパフォーマンスを劇的に向上させるデータ レイクエンジンです。Apache Arrowは、効率的なデータ共有と高速分析のために標準化されたカラムナメモ リフォーマットを提供します。Arrowは、言語に依存しないアプローチを採用しており、データのシリアライ ゼーションとデシリアライゼーションの必要性を排除し、複雑なデータプロセスとシステム間のパフォーマン スと相互運用性を向上させるように設計されています。

Dremioの性能は主にDremioクラスター上の計算能力によって駆動される。DremioはS3オブジェクトストレー ジ接続にHadoopのS3Aコネクタを使用しますが、Hadoopは必須ではなく、Hadoopのfs.s3a設定のほとんど はDremioでは使用されません。これにより、さまざまなHadoop s3a設定の学習とテストに時間を費やすこと なく、Dremioのパフォーマンスを簡単に調整できます。

このベンチマーク結果から、S3ベースのワークロード向けに最適化されたビッグデータ分析システムがパフ ォーマンスの大きな要因であることがわかります。Dremioはクエリの実行を最適化し、メタデータを効率的 に利用し、S3データへのシームレスなアクセスを提供するため、S3ストレージを使用する場合にHiveと比較 してパフォーマンスが向上します。これを参照してください ["](https://docs.netapp.com/us-en/storagegrid-enable/tools-apps-guides/configure-dremio-storagegrid.html)[ページ](https://docs.netapp.com/us-en/storagegrid-enable/tools-apps-guides/configure-dremio-storagegrid.html)["](https://docs.netapp.com/us-en/storagegrid-enable/tools-apps-guides/configure-dremio-storagegrid.html) StorageGRIDでDremio S3データソース を設定するには、次の手順を実行します。

StorageGRIDとDremioが連携して最新の効率的なデータレイクインフラを提供する方法や、NetAppがHive + HDFSからDremio + StorageGRIDに移行してビッグデータ分析の効率を劇的に向上させる方法については、以 下のリンクをご覧ください。

- ["NetApp StorageGRID](https://www.netapp.tv/details/31426?mcid=02148179640195118863901007338453703701)[でビッグデータのパフォーマンスを向上](https://www.netapp.tv/details/31426?mcid=02148179640195118863901007338453703701)["](https://www.netapp.tv/details/31426?mcid=02148179640195118863901007338453703701)
- ["StorageGRID](https://www.netapp.com/media/80932-SB-4236-StorageGRID-Dremio.pdf)[と](https://www.netapp.com/media/80932-SB-4236-StorageGRID-Dremio.pdf)[Dremio](https://www.netapp.com/media/80932-SB-4236-StorageGRID-Dremio.pdf)[による、パ](https://www.netapp.com/media/80932-SB-4236-StorageGRID-Dremio.pdf)[ワ](https://www.netapp.com/media/80932-SB-4236-StorageGRID-Dremio.pdf)[フルで効率性に優れた最](https://www.netapp.com/media/80932-SB-4236-StorageGRID-Dremio.pdf)[新](https://www.netapp.com/media/80932-SB-4236-StorageGRID-Dremio.pdf)[のデータレイクインフラ](https://www.netapp.com/media/80932-SB-4236-StorageGRID-Dremio.pdf)["](https://www.netapp.com/media/80932-SB-4236-StorageGRID-Dremio.pdf)
- ["NetApp](https://youtu.be/Y57Gyj4De2I?si=nwVG5ohCj93TggKS)[が](https://youtu.be/Y57Gyj4De2I?si=nwVG5ohCj93TggKS)[製品](https://youtu.be/Y57Gyj4De2I?si=nwVG5ohCj93TggKS)[分析でカスタマーエクスペリエンスを](https://youtu.be/Y57Gyj4De2I?si=nwVG5ohCj93TggKS)[再定義](https://youtu.be/Y57Gyj4De2I?si=nwVG5ohCj93TggKS)[する](https://youtu.be/Y57Gyj4De2I?si=nwVG5ohCj93TggKS)[方法](https://youtu.be/Y57Gyj4De2I?si=nwVG5ohCj93TggKS)["](https://youtu.be/Y57Gyj4De2I?si=nwVG5ohCj93TggKS)

## <span id="page-5-0"></span>**Hadoop S3A**の調整

Hadoop S3Aコネクタは、HadoopベースのアプリケーションとS3オブジェクトストレージ間のシームレスな やり取りを容易にします。S3オブジェクトストレージを使用する際のパフォーマンスを最適化するに は、Hadoop S3Aコネクタの調整が不可欠です。調整の詳細に進む前に、Hadoopとそのコンポーネントの基 本を理解しておきましょう。

#### **Hadoop**とは

• Hadoop \* は、大規模なデータ処理とストレージを処理するために設計された強力なオープンソース・フ レームワークです。これにより、コンピュータのクラスタ間で分散ストレージと並列処理が可能になりま す。

Hadoopの3つのコアコンポーネントは次のとおりです。

- \* Hadoop HDFS(Hadoop分散ファイルシステム)\*:ストレージを処理し、データをブロックに分割して ノード間で分散します。
- \* Hadoop MapReduce \*:タスクを小さなチャンクに分割し、並行して実行することでデータを処理しま す。
- \* Hadoop YARN(Yet Another Resource Negotiator):\* ["](https://www.simplilearn.com/tutorials/hadoop-tutorial/what-is-hadoop)[リソースの](https://www.simplilearn.com/tutorials/hadoop-tutorial/what-is-hadoop)[管](https://www.simplilearn.com/tutorials/hadoop-tutorial/what-is-hadoop)[理とタスクのスケジュール](https://www.simplilearn.com/tutorials/hadoop-tutorial/what-is-hadoop)[設定](https://www.simplilearn.com/tutorials/hadoop-tutorial/what-is-hadoop)[を](https://www.simplilearn.com/tutorials/hadoop-tutorial/what-is-hadoop) [効率的に行う](https://www.simplilearn.com/tutorials/hadoop-tutorial/what-is-hadoop)["](https://www.simplilearn.com/tutorials/hadoop-tutorial/what-is-hadoop)

#### **Hadoop HDFS**および**S3A**コネクタ

HDFSはHadoopエコシステムの重要なコンポーネントであり、効率的なビッグデータ処理において重要な役 割を果たします。HDFSは信頼性の高いストレージと管理を実現します。並列処理と最適化されたデータスト レージを実現し、データアクセスと分析を高速化します。

ビッグデータ処理では、HDFSは大規模データセットにフォールトトレラントなストレージを提供することに 優れています。これは、データレプリケーションによって実現されます。IT部門は、データウェアハウス環境 に大量の構造化データと非構造化データを格納して管理できます。さらに、Apache Spark、Hive、Pig、Flink などの主要なビッグデータ処理フレームワークとシームレスに統合し、スケーラブルで効率的なデータ処理を 可能にします。UNIXベース(Linux)オペレーティングシステムと互換性があり、ビッグデータ処理にLinuxベー スの環境を使用することを好む組織にとって理想的な選択肢です。

時間の経過とともにデータ量が増大するにつれて、独自のコンピューティングとストレージを使用し

てHadoopクラスタに新しいマシンを追加するアプローチは非効率的になります。リニアに拡張すると、リソ ースの効率的な使用やインフラの管理が難しくなります。

これらの課題に対処するために、Hadoop S3AコネクタはS3オブジェクトストレージに対するハイパフォーマ ンスI/Oを提供します。S3Aを使用してHadoopワークフローを実装することで、オブジェクトストレージをデ ータリポジトリとして活用でき、コンピューティングとストレージを分離することができます。これにより、 コンピューティングとストレージを別々に拡張できます。コンピューティングとストレージを分離すること で、コンピューティングジョブ専用のリソースを確保し、データセットのサイズに基づいて容量を提供するこ ともできます。そのため、Hadoopワークフローの総所有コストを削減することができます。

#### **Hadoop S3A**コネクタの調整

S3の動作はHDFSとは異なり、ファイルシステムの外観を維持しようとすると積極的に最適化されませ ん。S3リソースを最も効率的に使用するには、慎重な調整、テスト、実験が必要です。

本ドキュメントのHadoopオプションはHadoop 3.3.5に基づいています。を参照してください。 ["Hadoop](https://hadoop.apache.org/docs/r3.3.5/hadoop-project-dist/hadoop-common/core-default.xml) [3.3.5 core-site.xml"](https://hadoop.apache.org/docs/r3.3.5/hadoop-project-dist/hadoop-common/core-default.xml) 使用可能なすべてのオプションについて。

注–一部のHadoop fs.s3a設定のデフォルト値は、Hadoopのバージョンによって異なります。現在のHadoopバ ージョンに固有のデフォルト値を確認してください。これらの設定がHadoop core-site.xmlに指定されていな い場合は、デフォルト値が使用されます。SparkまたはHive構成オプションを使用して、実行時に値を上書き できます。

これに行く必要があります。 ["Apache Hadoop](https://netapp.sharepoint.com/sites/StorageGRIDTME/Shared%20Documents/General/Partners/Dremio/SG%20data%20lake%20TR/Apache%20Hadoop%20Amazon%20Web%20Services%20support%20–%20Maximizing%20Performance%20when%20working%20with%20the%20S3A%20Connector)[ページ](https://netapp.sharepoint.com/sites/StorageGRIDTME/Shared%20Documents/General/Partners/Dremio/SG%20data%20lake%20TR/Apache%20Hadoop%20Amazon%20Web%20Services%20support%20–%20Maximizing%20Performance%20when%20working%20with%20the%20S3A%20Connector)["](https://netapp.sharepoint.com/sites/StorageGRIDTME/Shared%20Documents/General/Partners/Dremio/SG%20data%20lake%20TR/Apache%20Hadoop%20Amazon%20Web%20Services%20support%20–%20Maximizing%20Performance%20when%20working%20with%20the%20S3A%20Connector) 各fs.s3aオプションを理解するため。可能であれば、非 本番環境のHadoopクラスタでテストして最適な値を特定します。

お読みください ["S3A](https://hadoop.apache.org/docs/stable/hadoop-aws/tools/hadoop-aws/performance.html)[コネクタでの](https://hadoop.apache.org/docs/stable/hadoop-aws/tools/hadoop-aws/performance.html)[作](https://hadoop.apache.org/docs/stable/hadoop-aws/tools/hadoop-aws/performance.html)[業時のパフォーマンスの最大化](https://hadoop.apache.org/docs/stable/hadoop-aws/tools/hadoop-aws/performance.html)["](https://hadoop.apache.org/docs/stable/hadoop-aws/tools/hadoop-aws/performance.html) その他のチューニングの推奨事項につ いては、

主な考慮事項をいくつか見ていきましょう。

• 1 。データ圧縮\*

StorageGRID圧縮を有効にしないでください。ほとんどのビッグデータシステムでは、オブジェクト全体を読 み出す代わりにバイト範囲GETを使用します。圧縮オブジェクトにbyte range getを使用すると、GETのパフ ォーマンスが大幅に低下します。

※ 2S3Aコミッタ\*

一般的には、マジックs3aコミッターをお勧めします。これを参照してください ["](https://hadoop.apache.org/docs/current/hadoop-aws/tools/hadoop-aws/committers.html#Common_S3A_Committer_Options)[共](https://hadoop.apache.org/docs/current/hadoop-aws/tools/hadoop-aws/committers.html#Common_S3A_Committer_Options)[通](https://hadoop.apache.org/docs/current/hadoop-aws/tools/hadoop-aws/committers.html#Common_S3A_Committer_Options)[の](https://hadoop.apache.org/docs/current/hadoop-aws/tools/hadoop-aws/committers.html#Common_S3A_Committer_Options)[S3A](https://hadoop.apache.org/docs/current/hadoop-aws/tools/hadoop-aws/committers.html#Common_S3A_Committer_Options)[コ](https://hadoop.apache.org/docs/current/hadoop-aws/tools/hadoop-aws/committers.html#Common_S3A_Committer_Options)[ミ](https://hadoop.apache.org/docs/current/hadoop-aws/tools/hadoop-aws/committers.html#Common_S3A_Committer_Options)[ッタオプシ](https://hadoop.apache.org/docs/current/hadoop-aws/tools/hadoop-aws/committers.html#Common_S3A_Committer_Options) [ョンページ](https://hadoop.apache.org/docs/current/hadoop-aws/tools/hadoop-aws/committers.html#Common_S3A_Committer_Options)["](https://hadoop.apache.org/docs/current/hadoop-aws/tools/hadoop-aws/committers.html#Common_S3A_Committer_Options) マジックコミッタとそれに関連するs3a設定をよりよく理解するため。

マジックコミッター:

Magic Committerは、特にS3Guardを使用して、S3オブジェクトストアで一貫したディレクトリリストを提供 します。

整合性のあるS3(現在はそうなっています)を使用すると、Magic Committerは任意のS3バケットで安全に使 用できます。

選択と実験:

ユースケースに応じて、Staging Committer(クラスタHDFSファイルシステムに依存)とMagic Committerの

どちらかを選択できます。

両方を試して、ワークロードと要件に最適なものを判断してください。

要約すると、S3Aコミッタは、S3への一貫した、高性能で信頼性の高い出力コミットメントという基本的な 課題に対する解決策を提供します。内部設計により、データの整合性を維持しながら効率的なデータ転送を実 現します。

[S3Aオプションテーブル]

**3.**スレッド、接続プールサイズ、ブロックサイズ

- 1つのバケットとやり取りする各\* S3A \*クライアントには、アップロードおよびコピー処理用のオープ ンHTTP 1.1接続とスレッドの専用プールがあります。
- ["](https://hadoop.apache.org/docs/stable/hadoop-aws/tools/hadoop-aws/performance.html)[これらのプールサイ](https://hadoop.apache.org/docs/stable/hadoop-aws/tools/hadoop-aws/performance.html)[ズ](https://hadoop.apache.org/docs/stable/hadoop-aws/tools/hadoop-aws/performance.html)[を](https://hadoop.apache.org/docs/stable/hadoop-aws/tools/hadoop-aws/performance.html)[調整](https://hadoop.apache.org/docs/stable/hadoop-aws/tools/hadoop-aws/performance.html)[して、パフォーマンスとメ](https://hadoop.apache.org/docs/stable/hadoop-aws/tools/hadoop-aws/performance.html)[モ](https://hadoop.apache.org/docs/stable/hadoop-aws/tools/hadoop-aws/performance.html)[リ](https://hadoop.apache.org/docs/stable/hadoop-aws/tools/hadoop-aws/performance.html)[/](https://hadoop.apache.org/docs/stable/hadoop-aws/tools/hadoop-aws/performance.html)[スレッド使用量のバランスをとることがで](https://hadoop.apache.org/docs/stable/hadoop-aws/tools/hadoop-aws/performance.html) [きます。](https://hadoop.apache.org/docs/stable/hadoop-aws/tools/hadoop-aws/performance.html)["](https://hadoop.apache.org/docs/stable/hadoop-aws/tools/hadoop-aws/performance.html)。
- S3にデータをアップロードする場合、データはブロックに分割されます。デフォルトのブロックサイズ は32MBです。この値をカスタマイズするには、fs.s3a.block.sizeプロパティを設定します。
- ブロックサイズを大きくすると、アップロード中にマルチパートパートパートを管理するオーバーヘッド が軽減されるため、大規模なデータアップロードのパフォーマンスが向上します。大規模なデータセット の場合、推奨値は256 MB以上です。

[S3Aオプションテーブル]

**4.**マルチパートアップロード

s3aコミッタ\*常に\* MPU(マルチパートアップロード)を使用してデータをs3バケットにアップロードしま す。これは、タスクの失敗、タスクの投機的な実行、およびコミット前のジョブの中止を可能にするために必 要です。マルチパートアップロードに関連する主な仕様を次に示します。

- 最大オブジェクトサイズ:5TiB(テラバイト)。
- アップロードあたりの最大パーツ数:10、000
- パーツ番号:1~10,000(含む)。
- パーツサイズ:5MiB~5GiB。特に、マルチパートアップロードの最後のパートには最小サイズの制限はあ りません。

S3マルチパートアップロードに小さいパートサイズを使用すると、メリットとデメリットの両方がありま す。

利点:

- ネットワークの問題からのクイックリカバリ:小さなパーツをアップロードすると、ネットワークエラーに よるアップロードの再開による影響が最小限に抑えられます。パーツに障害が発生した場合は、オブジェ クト全体ではなく、その特定のパーツのみを再アップロードする必要があります。
- 並列化の向上:マルチスレッディングまたは同時接続を利用して、より多くのパーツを並行してアップロー ドできます。この並列化により、特に大きなファイルを処理する場合のパフォーマンスが向上します。

欠点:

• ネットワークオーバーヘッド:部品サイズが小さいほど、アップロードする部品が増えます。各部品には独

自のHTTPリクエストが必要です。HTTP要求が増えると、個 々 の要求の開始と完了のオーバーヘッド が増加します。多数の小さなパーツを管理すると、パフォーマンスに影響を与える可能性があります。

• 複雑さ:注文の管理、パーツの追跡、アップロードの成功の確認は面倒です。アップロードを中止する必 要がある場合は、すでにアップロードされているすべてのパーツを追跡してパージする必要があります。

Hadoopの場合、fs.s3a.multipart.sizeには256MB以上のパーツサイズを推奨します。fs.s3a.mutlipart.threshold 値は常に2 x fs.s3a.multipart.size値に設定します。たとえば、fs.s3a.multipart.size=256Mの場 合、fs.s3a.mutlipart.thresholdは512Mにする必要があります。

大きなデータセットには大きなパーツサイズを使用してください。特定のユースケースとネットワーク条件に 基づいて、これらの要因のバランスを取る部品サイズを選択することが重要です。

マルチパートアップロードは ["3](https://docs.aws.amazon.com/AmazonS3/latest/dev/mpuoverview.html?trk=el_a134p000006vpP2AAI&trkCampaign=AWSInsights_Website_Docs_AmazonS3-dev-mpuoverview&sc_channel=el&sc_campaign=AWSInsights_Blog_discovering-and-deleting-incomplete-multipart-uploads-to-lower-&sc_outcome=Product_Marketing)[段](https://docs.aws.amazon.com/AmazonS3/latest/dev/mpuoverview.html?trk=el_a134p000006vpP2AAI&trkCampaign=AWSInsights_Website_Docs_AmazonS3-dev-mpuoverview&sc_channel=el&sc_campaign=AWSInsights_Blog_discovering-and-deleting-incomplete-multipart-uploads-to-lower-&sc_outcome=Product_Marketing)[階のプロセス](https://docs.aws.amazon.com/AmazonS3/latest/dev/mpuoverview.html?trk=el_a134p000006vpP2AAI&trkCampaign=AWSInsights_Website_Docs_AmazonS3-dev-mpuoverview&sc_channel=el&sc_campaign=AWSInsights_Blog_discovering-and-deleting-incomplete-multipart-uploads-to-lower-&sc_outcome=Product_Marketing)["](https://docs.aws.amazon.com/AmazonS3/latest/dev/mpuoverview.html?trk=el_a134p000006vpP2AAI&trkCampaign=AWSInsights_Website_Docs_AmazonS3-dev-mpuoverview&sc_channel=el&sc_campaign=AWSInsights_Blog_discovering-and-deleting-incomplete-multipart-uploads-to-lower-&sc_outcome=Product_Marketing):

- 1. アップロードが開始され、StorageGRIDはupload-idを返します。
- 2. オブジェクトパーツはupload-idを使用してアップロードされます。
- 3. すべてのオブジェクトパートがアップロードされると、は、upload-idを指定して完全なマルチパートアッ プロード要求を送信します。StorageGRIDは、アップロードされたパーツからオブジェクトを構築し、ク ライアントがオブジェクトにアクセスできるようにします。

Complete multipart upload要求が正常に送信されなかった場合、パーツはStorageGRIDに残り、オブジェクト は作成されません。これは、ジョブが中断、失敗、または中止された場合に発生します。マルチパートアップ ロードが完了するか中止されるか、アップロードが開始されてから15日が経過するとStorageGRIDがそれら のパートをパージするまで、パートはグリッドに残ります。バケット内で実行中のマルチパートアップロード が多数(数十万から数百万)ある場合、Hadoopが「list-multipart-uploads」を送信すると(この要求はアップ ロードIDでフィルタリングされません)、要求の完了に時間がかかるか、最終的にタイムアウトになることが あります。fs.s3a.mutlipart.purgeをtrueに設定し、適切なfs.s3a.multipart.purge.ageの値を設定することを検討 してください(例:5~7日、デフォルト値の86400、つまり1日は使用しないでください)。または、NetApp サポートに状況を調査してください。

[S3Aオプションテーブル]

**5.**メモリ内のバッファ書き込みデータ

パフォーマンスを向上させるには、書き込みデータをS3にアップロードする前にメモリにバッファします。 これにより、少量の書き込み数が削減され、効率が向上します。

[S3Aオプションテーブル]

S3とHDFSは別 々 の方法で機能することに注意してください。S3リソースを最も効率的に使用するには、慎 重な調整/テスト/実験が必要です。

Copyright © 2024 NetApp, Inc. All Rights Reserved. Printed in the U.S.このドキュメントは著作権によって保 護されています。著作権所有者の書面による事前承諾がある場合を除き、画像媒体、電子媒体、および写真複 写、記録媒体、テープ媒体、電子検索システムへの組み込みを含む機械媒体など、いかなる形式および方法に よる複製も禁止します。

ネットアップの著作物から派生したソフトウェアは、次に示す使用許諾条項および免責条項の対象となりま す。

このソフトウェアは、ネットアップによって「現状のまま」提供されています。ネットアップは明示的な保 証、または商品性および特定目的に対する適合性の暗示的保証を含み、かつこれに限定されないいかなる暗示 的な保証も行いません。ネットアップは、代替品または代替サービスの調達、使用不能、データ損失、利益損 失、業務中断を含み、かつこれに限定されない、このソフトウェアの使用により生じたすべての直接的損害、 間接的損害、偶発的損害、特別損害、懲罰的損害、必然的損害の発生に対して、損失の発生の可能性が通知さ れていたとしても、その発生理由、根拠とする責任論、契約の有無、厳格責任、不法行為(過失またはそうで ない場合を含む)にかかわらず、一切の責任を負いません。

ネットアップは、ここに記載されているすべての製品に対する変更を随時、予告なく行う権利を保有します。 ネットアップによる明示的な書面による合意がある場合を除き、ここに記載されている製品の使用により生じ る責任および義務に対して、ネットアップは責任を負いません。この製品の使用または購入は、ネットアップ の特許権、商標権、または他の知的所有権に基づくライセンスの供与とはみなされません。

このマニュアルに記載されている製品は、1つ以上の米国特許、その他の国の特許、および出願中の特許によ って保護されている場合があります。

権利の制限について:政府による使用、複製、開示は、DFARS 252.227-7013(2014年2月)およびFAR 5252.227-19(2007年12月)のRights in Technical Data -Noncommercial Items(技術データ - 非商用品目に関 する諸権利)条項の(b)(3)項、に規定された制限が適用されます。

本書に含まれるデータは商用製品および / または商用サービス(FAR 2.101の定義に基づく)に関係し、デー タの所有権はNetApp, Inc.にあります。本契約に基づき提供されるすべてのネットアップの技術データおよび コンピュータ ソフトウェアは、商用目的であり、私費のみで開発されたものです。米国政府は本データに対 し、非独占的かつ移転およびサブライセンス不可で、全世界を対象とする取り消し不能の制限付き使用権を有 し、本データの提供の根拠となった米国政府契約に関連し、当該契約の裏付けとする場合にのみ本データを使 用できます。前述の場合を除き、NetApp, Inc.の書面による許可を事前に得ることなく、本データを使用、開 示、転載、改変するほか、上演または展示することはできません。国防総省にかかる米国政府のデータ使用権 については、DFARS 252.227-7015(b)項(2014年2月)で定められた権利のみが認められます。

#### 商標に関する情報

NetApp、NetAppのロゴ、<http://www.netapp.com/TM>に記載されているマークは、NetApp, Inc.の商標です。そ の他の会社名と製品名は、それを所有する各社の商標である場合があります。